## KMAP による水中ビークルの制御(3)-ラダー操舵応答

## 2017(H29).12.17 片柳亮二

【問題】前資料「 KMAP による水中ビークルの制御(1)-エレベータ操舵応答」 において求めた運動方程式を用いて,水中ビークルの横・方向系の運動 を解析せよ.ただし,水中ビークルのデータは前資料「KMAP による水中 ビークルの制御(1)-エレベータ操舵応答」と同じとする.

## 【解】

前資料「KMAP による水中ビークルの制御(1)-エレバータ操舵応答」を用 いて、 構·方向系の運動を KMAP で解析する.

KMAP(バージョン 114 以降)を起動して,

- ①「KMAP\*\*\*解析内容選択画面」⇒"3"キーイン
- ②「データファイル利用方法」⇒"3"をキーイン
- ③「3:機械システム制御の実際の例題」⇒"3 キーイン 例題のインプットデータ ⇒ CDES.WAT8.2-3.DAT
- ⑤「新しいファイル名入力してください」と表示されるので,以下, 次のようにキーイン

0 0 0 0 0 0 0 18 1 0 0 4 5

これで解析計算が実行されて,安定解析結果が次のように表示される.

```
......................(釣り合い飛行時のデータ)..................... 
S = 0.70000F + 01 (m2) CBAR = 0.19191F + 01 (m) Hp = 0.15000F+04 (ft)
W = 0.10000E+05 (kgf) qbarS= 0.37786E+05 (kgf) ROU = 0.10200E+03 (kgf·s2/m4)
V = 0.10288E+02 (m/s) VKEAS= 0.20000E+02 (kt) b = 0.40000E+01 (m)
Ix= 0.32000E+03 (⇒) Iz = 0.33927E+04 (⇒) Ixz = 0.00000E+00 (kgf·m·s2)
//// 浮力を考慮 ////<br>CL= 0.14691E+00 (ー)
                      \alpha = 0.21877E+01 (deg) CG = 0.25000E+02 (%MAC)
 (この CL は初期釣合 G に必要な CL です) 
 T= 0.90234E+03 (kgf) \delta f = 0.00000E+00 (deg) \delta e = 0.61230E+01 (deg)
CL\alpha = 0.5297E-01 (1/deg) Cm\alpha =-0.3976E-02 (1/deg)
 縦安定中正点 (neutral point) hn=(0.25-Cmα/CLα)*100= 0.32506E+02 (%MAC)
\quad 脚 Δ CD= 0. 20000E-01 (一), \quad ス ピ ー ド ブ レ ー キ Δ CD= 0. 40000E-01 (一)
  脚−UP,   スピ−ドブレ−キ クロ−ズ,    初期フラップ角δfpilot= 0.00000E+00(deg)
       (微係数推算用フラップδf = 0.20000E+02 (deg))
```
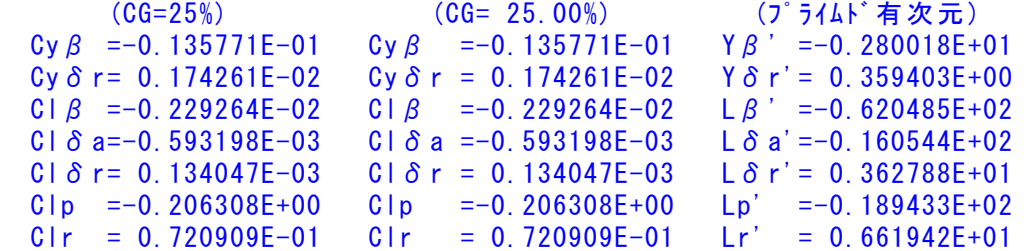

Cn  $\beta$  = 0.106440E-02 Cn  $\beta$  1 = 0.106440E-02 N  $\beta$  ' = 0.271711E+01 Cn  $\delta$  a= 0.284673E-05 Cn  $\delta$  a = 0.284673E-05 N  $\delta$  a' = 0.726687E-02 Cnδr=-0.181932E-02 Cnδr1=-0.181932E-02 Nδr'=-0.464419E+01 Cnp =  $0.133421E+00$  Cnp =  $0.133421E+00$  Np' =  $0.115550E+01$  Cnr =-0.878000E+00 Cnr =-0.878000E+00 Nr' =-0.760396E+01 \*\*\*\*\*\*\*\*\*\*\*\*\*\*\*\*\*\*\*\*\*\*\*\*\*\*\*\*\*\*\*\*\*\*\*\*\*\*\*\*\*\*\*\*\*\*\*\*\*\*\*\*\*\*\*\* (NAERO=220) 方向δr 閉ループシステム解析 ●出力キーイン: i=3:BETA, 4:p, 5:r, 6:PHI (不明なら 6 入力) \*\*\*\*\* POLES AND ZEROS \*\*\*\*\* POLES( 8), EIVMAX= 0.1915D+02 N REAL IMAG 1 -0.19147386D+02 0.00000000D+00 2 -0.13188000D+02 -0.13454451D+02 [ 0.7000E+00, 0.1884E+02] 3 -0.13188000D+02 -0.13454451D+02 [ 0.7000E+00, 0.1884E+02] 4 -0.13188000D+02 0.13454451D+02 周期 P(sec)= 0.4670E+00 5 -0.13188000D+02 0.13454451D+02 周期 P(sec)= 0.4670E+00 6  $-0.69372360D+01$  0.00000000D+00<br>7 0.24695579D-01  $-0.10155519D+01$  7 0.24695579D-01 -0.10155519D+01 [-0.2431E-01, 0.1016E+01] 8 0.24695579D-01 0.10155519D+01 周期 P(sec)= 0.6187E+01 ZEROS(  $5$ ),  $11/JJ= 5/2$ ,  $G=-0.1173D+04$  N REAL IMAG  $1 -0.17669069D+02 0.0000000D+00$  2 -0.13188000D+02 -0.13454451D+02 [ 0.7000E+00, 0.1884E+02] 3 -0.13188000D+02 0.13454451D+02 4 -0.22963648D+01 0.00000000D+00 5 -0.59570222D+00 0.00000000D+00

この画面を消すと,次の「解析結果の表示」の画面になる.

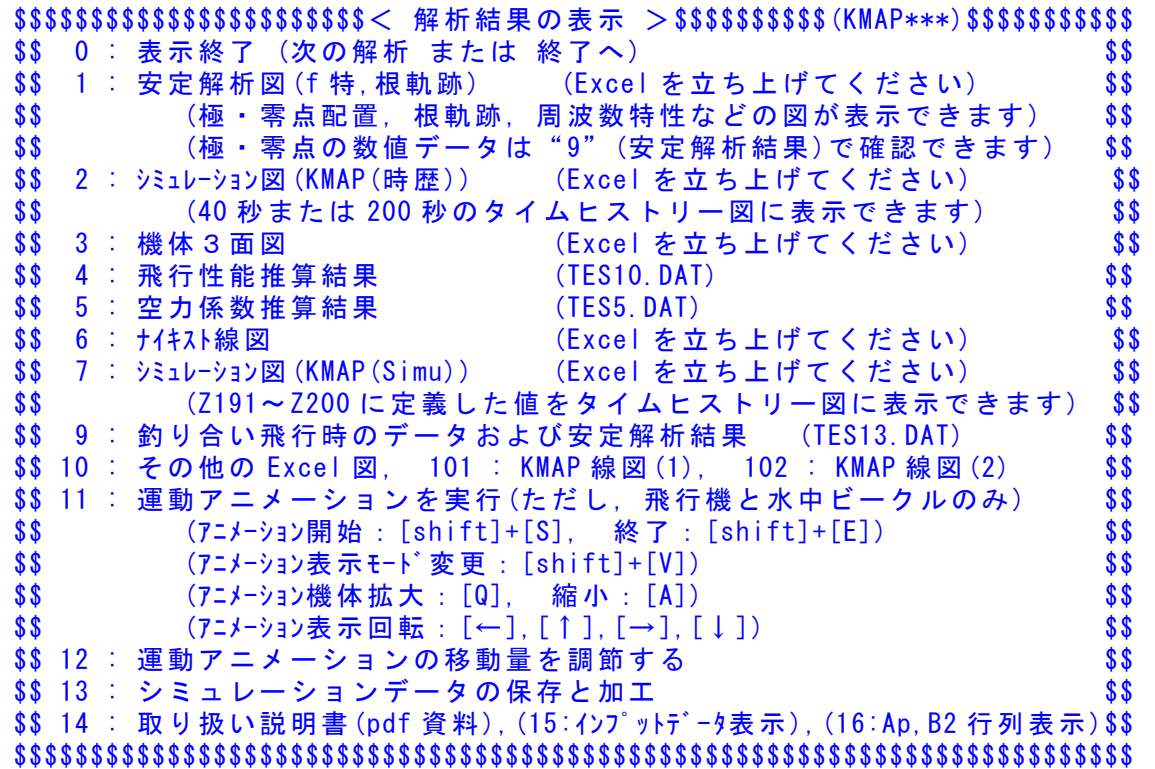

ここで,「1」,「2」とキーイン/Enter すると,極·零点,操舵応答が次 のように Excel で表示することができる.

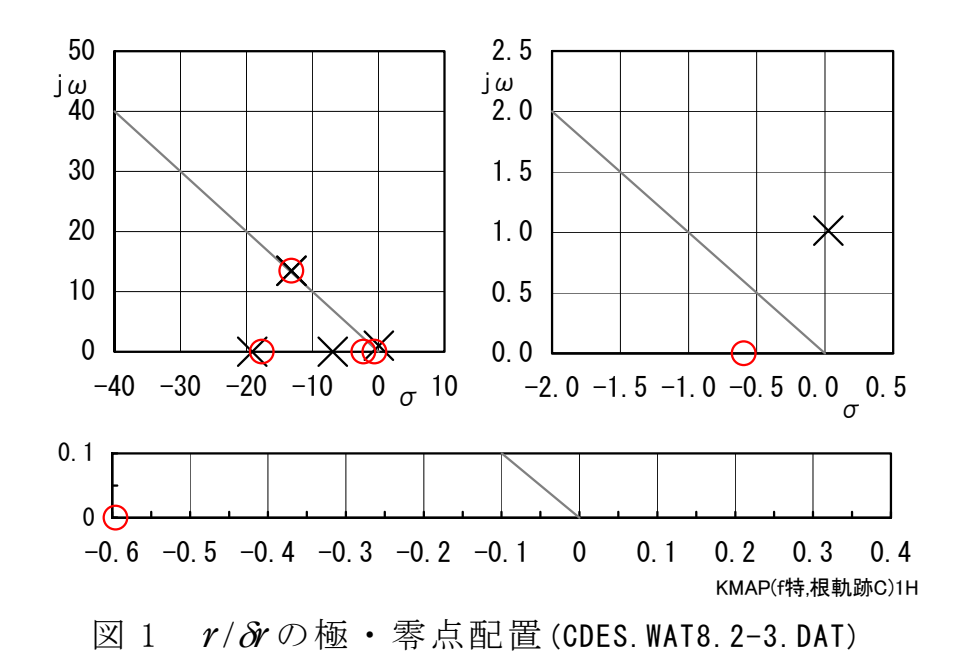

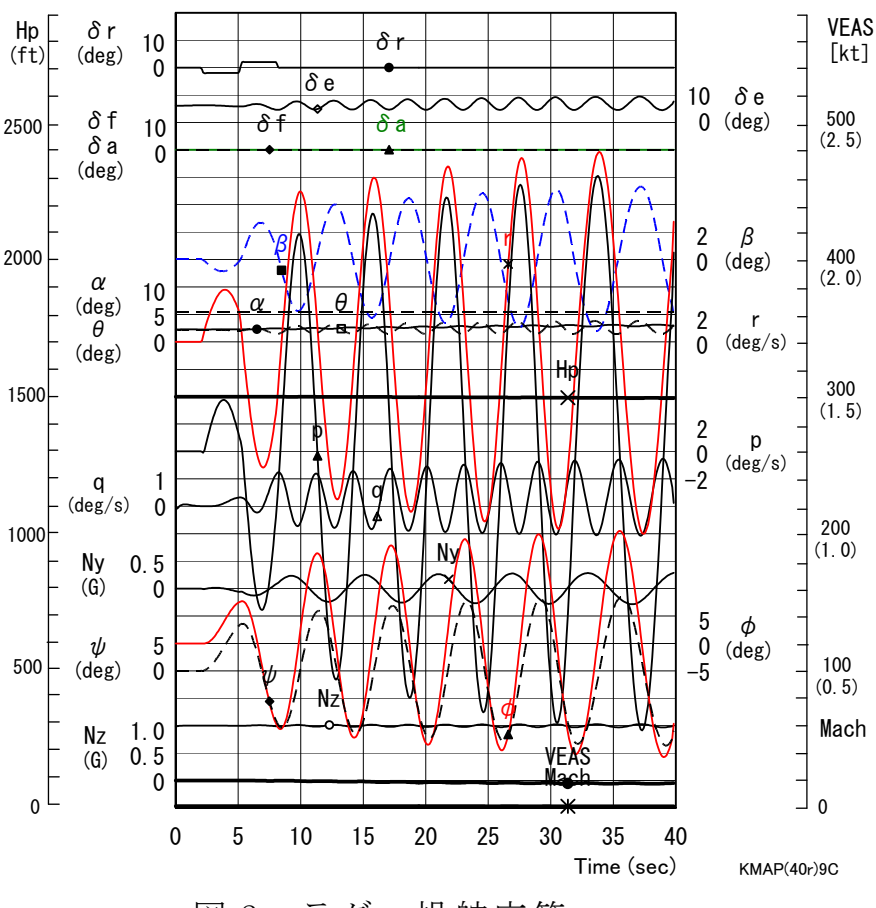

図 2 ラダー操舵応答

図1は,横·方向系  $r/\delta r$ の極·零点配置である. 振動根が1組と実根2 個であるが、振動根が不安定であることがわかる. 図 2 にラダー操舵に よる応答シミュレーション結果を示すが,周期約 6 秒で発散しているこ

とが確認できる.

 なお,この横・方向系の特性が不安定になるのは,運動方程式の *r*の 式において、βに関する次の項

$$
\frac{(m_x - m_y)V^2 + I_z N'_\beta}{I_z + J_z} \tag{1}
$$

の中の付加質量に関係する部分の存在のためである.

 このケースのインプットデータは次のようである. (同様な問題では,例題ファイルをコピー利用して,数値を変更して解析 を行っていくとミスを防ぐことができる)

######################(インプットデータ)####################### CDES.WAT8.2-3.DAT (水中ビークル横・方向系)

```
--------------------------------------------------------------- 
      < 飛行機(M≦0.85) 新規設計時に利用するデータ > 
1 乗員と乗客数 インストランド Npassen = 0.40000E+01 (名)
2 \sim 1 - 5 Wpay = 0.00000E+00 (tf)
 3 航続距離(巡航) Range = 0.39424E+00 (1000km) 
 4 巡航時の高度 Hp = 0.10000E+02 (1000ft) 
 5 巡航マッハ数 M = 0.13500E-01 (-) 
 6 巡航推力比(999 は 36Mft で 1/4 の比例値) ETO = 0.50000E+00 (-) 
 7 巡航時推力 1kgf あたりの燃料消費率 bJ = 0.30000E+00 (kgf/hr) 
 8 離陸滑走路長 sTO = 0.10505E+05 (m) 
 9 着陸滑走路長 Ld = 0.61371E+04 (m) 
10 接地速度 VTD = 0.23346E+03 (kt) 
11 CLmaxTO 計算用のフラップ角 δ fmaxTO = 0.20000E+02 (deg)
12 CLmaxLD 計算用のフラップ角 δfmaxLD = 0.40000E+02 (deg)
--------------------------------------------------------------- 
         < DATCOM 空力推算用機体諸元データ > 
 (A) 入力データ (Ver.A) (Ver.B) 
(A.1) - \frac{1}{B}1 CLmax 計算用高度 <br>
Hp = 0.15000E+01 (1000ft)
2 CLmax 計算用マッハ数 (VKEAS から計算) M = 0.00000E+00 (-)
 3 CLmax 計算用速度 VKEAS = 0.20000E+02 (kt) 
 4 離陸重量 (新設計開始時) Wto = 0.10000E+02 (tf) 
 5 自重 (新設計で自動修正) Wemp = 0.50000E+01 (tf) 
 6 燃料量 (1[リットル]=0.78[kgf]で計算) Fuel = 0.58974E+01 (キロリットル) 
 7 離陸推力 (新設計で自動修正) Tto = 0.25000E+01 (tf) 
8 フラップ型式 (=9--> CLmax 読込み) NFTYPE = 1 (-)
   ( NFTYPE=0--> なし, NFTYPE=1--> best 2-slot ) 
  (NFTYPE=2--\rangle 1-slot, NFTYPE=3--\rangle plane )
..................... 
 (A.2) 主翼,フラップおよびエルロン関係 
  主翼面積 S = 0.70000E+01 (m2)
  スパン(主翼) b = 0.40000E+01 (m)
   先細比(主翼) λ = 0.30000E+00 (-) 
   前縁後退角(主翼)(999.0 なら 3 個データ) ΛLE = 0.45000E+02 (deg) 
  主翼上反角 (999.0なら 3 個デ-タ) 「 = 0.30000E+01 (deg)
   胴体中心~expo 主翼根距離(翼が下が正) ZW = 0.20000E+00 (m) 
  主翼断面後縁角 φTE = 0.18000E+02 (deg)
  主翼の前縁半径比 r0/C = 0.20000E-01(ー)
  翼厚比(主翼) t/c = 0.11000E+00 (一)
```
 翼厚比(主翼)(t/c)の max 位置 xt = 0.30000E+02 (%MAC)  $75$ ップの chord extention 比 c1/c = 0.13000E+01 (-) フラップ弦長比(せり出し後) cf/c = 0.30000E+00 (-)  $75$ ップのスパン方向開始位置  $\eta$ i = 0.35000E+00 (-) フラップのスパン方向終了位置 ηo = 0.70000E+00 (-) フラップ舵角 δf = 0.20000E+02 (deg) エルロン弦長比 ca/c = 0.25000E+00 (-) エルロンのスパン方向開始位置  $\eta$ iA = 0.73000E+00 (-) エルロンのスパン方向終了位置 ηoA = 0.95000E+00 (-) エルロン舵角(999 はエンジン取付デ-タ23個)δa = 0.20000E+02 (deg) ..................... (A.3) 水平尾翼およびエレベータ関係 水平尾翼面積 S" = 0.20000E+01 (m2) スパン(水平尾翼) b" = 0.25000E+01 (m) 先細比(水平尾翼)  $\lambda$  " = 0.30000E+00 (-) 前縁後退角(水平尾翼) ΛLE" = 0.40000E+02 (deg) 水平尾翼上反角 Γ" = 0.50000E+01 (deg) 胴体中心~水尾 CBAR/4 距離(翼が下が正) ZH =-0.30000E+00 (m) 水平尾翼後端の胴体後端前方距離 PERLWH = 0.10388E+01 (胴体%) 後縁角(deg)(水平尾翼) φTE" = 0.15000E+02 (deg) 翼厚比(水平尾翼) t/c" = 0.90000E-01 (-) エレベータ弦長比(全動は ce/c"=1.0) ce/c" = 0.35000E+00 (-) エレベータスパン方向開始位置  $\eta$ i" = 0.30000E+00 (-)<br>エレベータスパン方向終了位置  $\eta$ o" = 0.90000E+00 (-) エレベータスパン方向終了位置 エレベータ舵角 のようには δe = 0.20000E+02 (deg) ..................... (A.4) 垂直尾翼およびラダー関係 垂直尾翼面積(胴体中心線まで) Sv = 0.15000E+01 (m2) スパン(垂直尾翼) bv = 0.15000E+01 (m) 先細比(垂直尾翼)  $\lambda$  ν = 0.30000E+00 (-) 前縁後退角(垂直尾翼) ΛLEv = 0.40000E+02 (deg) 垂直尾翼後端の胴体後端前方距離 PERLWV = 0.10166E+00 (胴体%) 後縁角(deg)(垂直尾翼) φTEv = 0.15000E+02 (deg) 翼厚比(垂直尾翼)  $(t/c) v = 0.90000E-01$  (-) ラダー弦長比 cdr/c = 0.30000E+00 (-) ラダーのスパン方向開始位置  $n \mid V = 0.40000E+00$  (-) ラダーのスパン方向終了位置  $\eta$  oV = 0.90000E+00 (-)<br>ラダー舵角  $\delta$  r = 0.30000E+02 (deg  $\delta r = 0.30000E + 02$  (deg) ..................... (A.5) 胴体関係 胴体長さ LB = 0.85000E+01 (m) 機首部(前胴と同じ太さまで)の長さ Ln = 0.12000E+01 (m) 機首を除く前胴部(expo 主翼根先端)長さ Lf = 0.20000E+01 (m) 胴体直径(主翼部) d = 0.10000E+01 (m) 胴体直径(水平尾翼部) d" = 0.51500E+00 (m) 胴体最大上下幅((999 は胴体細部データ 12 個)h = 0.10000E+01 (m) 胴体後部 base 面の直径 dbfus = 0.51500E+00 (m) --------------------------------------------------------------- .....<komaki Runway>.........  $Latitude = 0.35140D+02$  $Longitude = 0.13700D+03$  $Yaw = 0.00000E+00$ ............................  $Ix(kgf \cdot m \cdot s2) = 0.32000E + 03$  $Iy(kgf \cdot m \cdot s2) = 0.32512E + 04$  $Iz(kgf \cdot m \cdot s2) = 0.33927E + 04$  $Ixz(kgf \cdot m \cdot s2) = 0.32000E + 02$ ............................ Weight(kgf) = 0.10000E+05  $S(m2) = 0.70000E+01$ b(m) = 0.40000E+01 0.00000E+00 (←1.00000E+00 とすると Da,Dr を直接力に)

```
C.BAR(m) = 0.19191E+01 0.00000E+00 (←1.00000E+00 とすると De を直接力に) 
CG(%) = 0.25000E+02 0.42506E+02 (←主脚位置(近似)[%MAC]
RsenALP(m) = 0.20000E+02RsenBET(m) = 0.00000E+00RsenNZ(m) = 0.00000E+00RsenNY(m) = 0.00000E+00tmax(s) = 40.000....< Control Surface = MIN, MAX>........
De =-0.20000E+02 0.20000E+02
Da =-0.20000E+02 0.20000E+02 
Df =-0.10000E+03 0.10000E+03
Dr = -0.20000E+02 0.20000E+02
Thrust =-0.10000E+07 0.10000E+07 
....<Engin Gyro Moment>,<iT(deg)>..... 
IR(kgf・m・s2) = 0.00000E+00 0.00000E+00 (←エンジン推力線角度) 
t(IR=0)(s) = 0.61000E+02WR(rad/s) = 0.00000E+00....<ugust Input>........... 
t1gust(s) = 5.000t2gust(s) = 10.000ugust12(kt) = 0.000t3gust(s) = 13.000t4gust(s) = 16.000<br>ugust34(kt) = 0.000
ugust34 (kt) = 0.000....<vgust Input>............
t1gust(s) = 5.000t2gust(s) = 10.000<br>
vgust12(kt) = 0.000vgust12(kt) = 0.000t3gust(s) = 11.000t4gust(s) = 16.000<br>
vguist34(kt) = 0.000v \text{gust34} (kt) = 0.000....<wgust Input>...........
t1gust(s) = 10.500t2gust(s) = 12.500wgust12(kt) = 0.000t3gust(s) = 11.000t4gust(s) = 16.000wgust34(kt) = 0.000.... < Gairyoku>...............
t1yaw(s) = 0.20000E+02
t2yaw(s) = 0.25000E+02Yaw(kgf*m) = 0.00000E+00.... (KONTC=2-->CHUTE=ON) 
KONTC = 2....(if KONTC=2 --> Input Spin Chute Data at h<HCHUTE)... 
S0 = 0.17700E+03CDO = 0.10000E+01HCHUTE(f<sub>t</sub>) = -0.50000E+02******************(Pilot Input & Aircraft Aero. Data)*********************
Start Hp(ft= 0.1500E+04, 脚(UP=0, DN=1)→ NGEAR= 0
Start VkEAS= 0.2000E+02 
Start Nz(G)= 0.1000E+01 0.0000E+00 (←2つ目を1とするとトリム計算をスキップ)
Start THETA= 0.0000E+00 0.0000E+00 (←2つ目が0以外は初期バンク角設定)
1. NDe----> 2T , De 0.0000 0.0000
                60.0000 0.0000 
2. NDa----> 2T , Da 0.0000 0.0000
                60.0000 0.0000 
3. NDf------> 2
```
T , Df 0.0000 0.0000

6

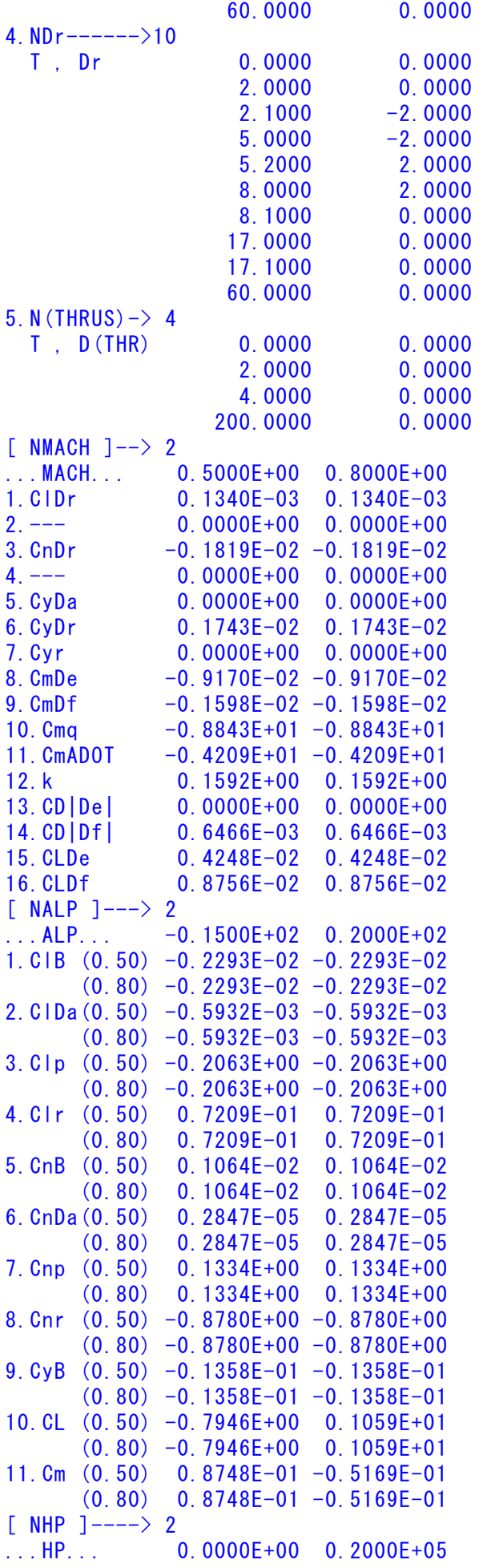

 CD0 (0.50) 0.2039E-01 0.2039E-01 (0.80) 0.2039E-01 0.2039E-01 \*\*\*\*\*\*\*\*\*\*\*\*\*\*\*\*\*\*\*\*\*\*\*\*\*\*\*\*\*\*\*\*\*\*\*\*\*\*\*\*\*\*\*\*\*\*\*\*\*\*\*\*\*\*\*\*\*\*\*\*\*\*\*\*\*\*\*\*\*\*\*\*\*\*\*\* **NXP(積分数), IRIG(=1:リグ), TDEBUG 時間 25 0 0.0 0**  <Flight Control System Data> Hi \*---GAIN----NCAL\*NO1\*NO2\*NO3\*NGO\*LNO 1 //(注 1)制御文は 6~37 カラムに記述 2 //(注 2)X1~X11,X15~X16 は使用済 3 //(注 3)Z1~Z28 は設定済 4 // (Z1 ~Z4 は数学モデル舵角) 5 // (Z5 はスラスト ) 6 // (Z6 ~Z11 は直接力,モーメント) 7 // (Z12 は応答モデル ) 8 // (Z13~Z16 はアクチュェータコマント<sup>\*</sup>)  $9$  //  $(221 \sim 228$  はセンサーデータ ) 10 //(注 4)U1~U13 は設定済 11 //(注 5)制御則は 900 行まで 12 //######<<縦系制御則>>######### 13 //(次の Z21~Z24 は変更不要) 14 Z21={u(m/s)}; H 0 201 21 0 0 0 0 15 Z22={ALP(deg)}; H 0 205 22 0 0 0 0  $16 \quad Z23 = \{q \left(\frac{deg}{s}\right)\};$   $H_0$   $203 \quad 23 \quad 0 \quad 0 \quad 0$  17 Z24={THE(deg)}; H 0 204 24 0 0 0 0 18 //\*\*\*\*\*\*\*\*\*\*\*\*\*\*\*\*\*\*\*\*\*\*\*\*\*\*\*\* 19 //...<<De 系, ここから記述>>.... 20 Z29=U1\*G; (THEC) H 0 0.1000E+01 52 29 1 0 0 0 21 Z32={t=G}Z24;(TH0) H 0 0.0000E+00 82 32 24 0 0 0 22 Z12=Z32+Z29;(Command) H 0 35 12 32 29 0 0 23 Z30=Z24-Z29; H 0 36 30 24 29 0 0 24 Z31=Z30\*G; H 0 0.2000E+01 53 31 30 0 0 0 25 //(開ループ,根軌跡用ゲイン)(De) 26 Z13={RGAIN(De)}Z31; H 0 301 13 31 0 0 0 27 //(Z13 が De コマンドに接続される) 28 // 29 //(アクチュエータ,2 次遅れ) 30 Z1={G2^2/[G1G2]G3}Z13X19X20; H 0 0.7000E+00 124 1 13 19 0 0 31 H 0 0.1884E+02 124 0 0 20 0 0 32 H 0 0.1000E+04 124 0 0 0 0 0 33  $Z1 = \{61 \le x \le 62\}$ ; (De) H 0 -0. 2000E+02 85 1 0 0 0 0 0 34 H 0 0.2000E+02 85 0 0 0 0 0 35 //(Z1 が舵角 De に接続される) 36 // 37 //\*\*\*\*\*\*\*\*\*\*\*\*\*\*\*\*\*\*\*\*\*\*\*\*\*\*\*\* 38 //...<<Df 系, ここから記述>>.... 39 Z3=U3\*G;(Df) H 0 0.1000E+01 52 3 3 0 0 0 40 //(Z3 が舵角 Df に接続される) 41 // 42 //\*\*\*\*\*\*\*\*\*\*\*\*\*\*\*\*\*\*\*\*\*\*\*\*\*\*\*\* 43 //<<Thrust 系, ここから記述>>... 44 Z5=U5\*G;(DThrust) H 0 0.1000E+01 52 5 5 0 0 0 45 //(Z5 が推力 Dthrust に接続される) 46 // 47 //(縦系の応答出力を設定) 48 //R1=RoutDe (y1) 49 //R3=RoutDf (y2) 50 //R5=RoutDT (y3) 51 R6=Z21; (y4:u) H 0 101 6 21 0 0 0 52 R7=Z22; (y5:ALP) H 0 101 7 22 0 0 0 53 R8=Z23; (y6:q) H 0 101 8 23 0 0 0 54 R9=Z24; (y7:THE) H 0 101 9 24 0 0 0 55 R10=Z12; (y8:qModel) H 0 101 10 12 0 0 0

56 //(この後に必要な応答を追加)

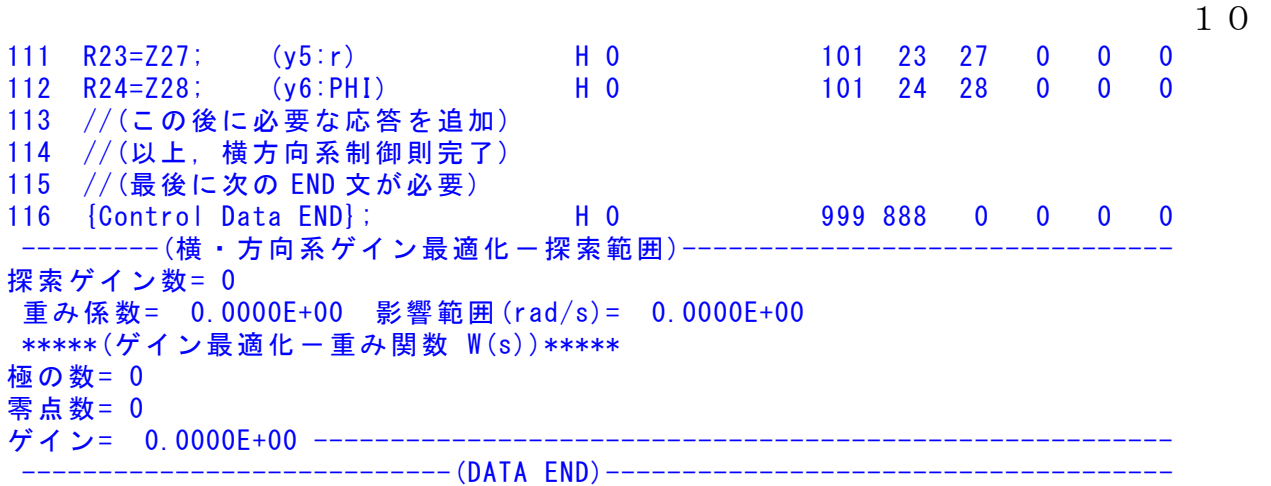

(参考図書)

- 1) 片柳亮二:機械システム制御の実際-航空機,ロボット,工作機械, 自動車,船および水中ビークル,産業図書,2013.
- 2) 片柳亮二:初学者のためのKMAP入門,産業図書,2012.
- 3) 片柳亮二:航空機の飛行力学と制御,森北出版,2007.
- 4) 片柳亮二:(KMAP 解説資料) KMAP による水中ビークルの制御(1)-エレベータ操舵応答,2017.
- 5) 片柳亮二:(KMAP 解説資料) KMAP による水中ビークルの制御 $(2) - 1$ ピッチ角制御系, 2017.
- 6) <http://r-katayanagi.air-nifty.com/>

以上